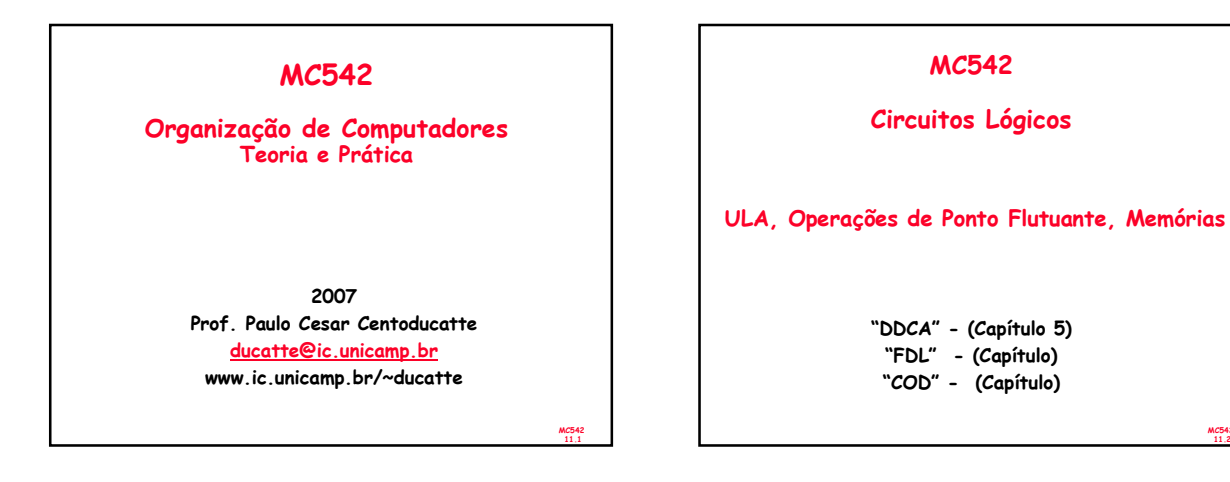

MC542 11.3

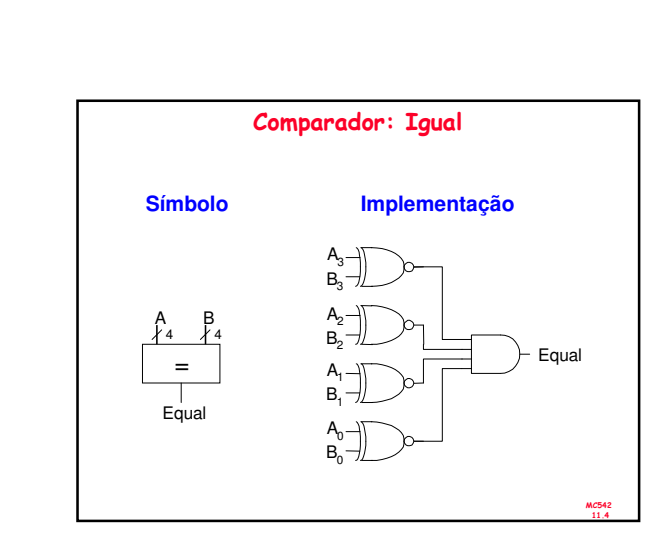

MC542 11.2

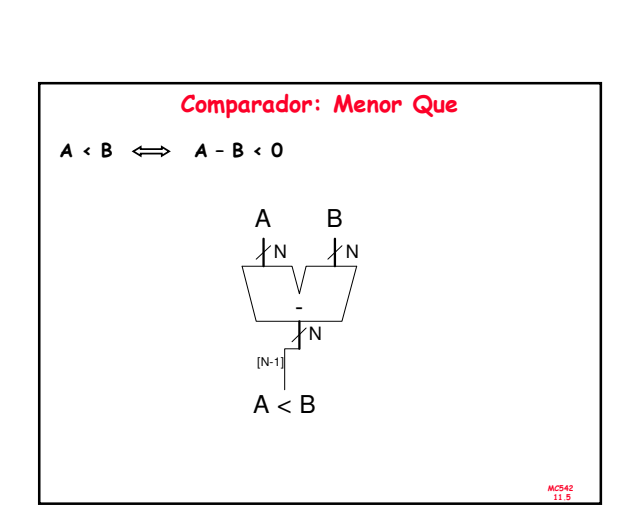

Sumário

**Comparador** – Igualdade – Menor Que

**Shifters** 

• Multiplicação **Divisão** 

**Memórias** 

• Sistemas Numéricos

– …… • Arithmetic Logic Unit (ALU) • Set on Less Than (SLT)

– Shifters como Multiplicador e Divisor

– Números Fracionários – Ponto Flutuante – Arredondamento Ponto Flutuante: Adição

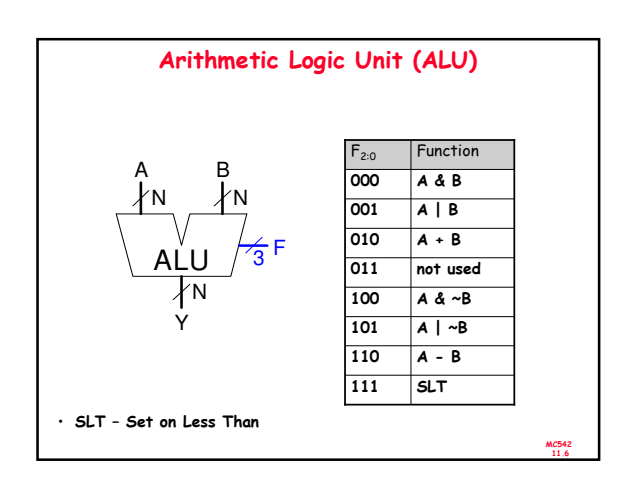

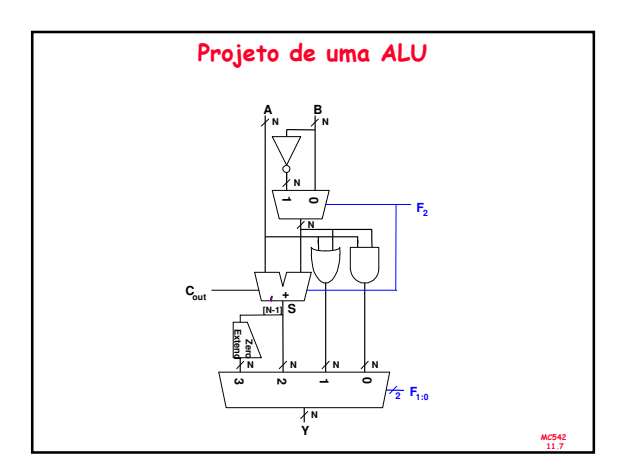

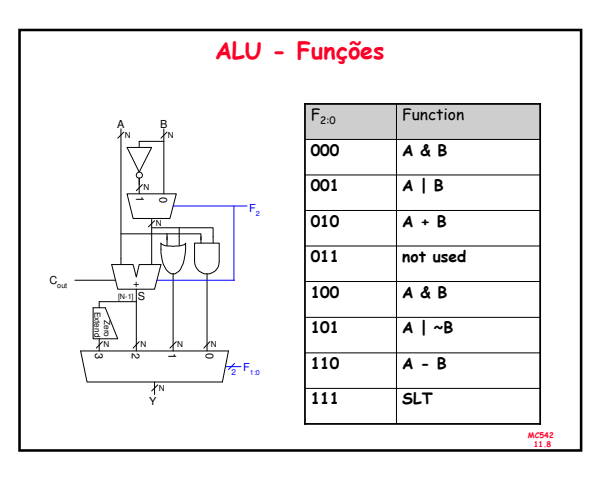

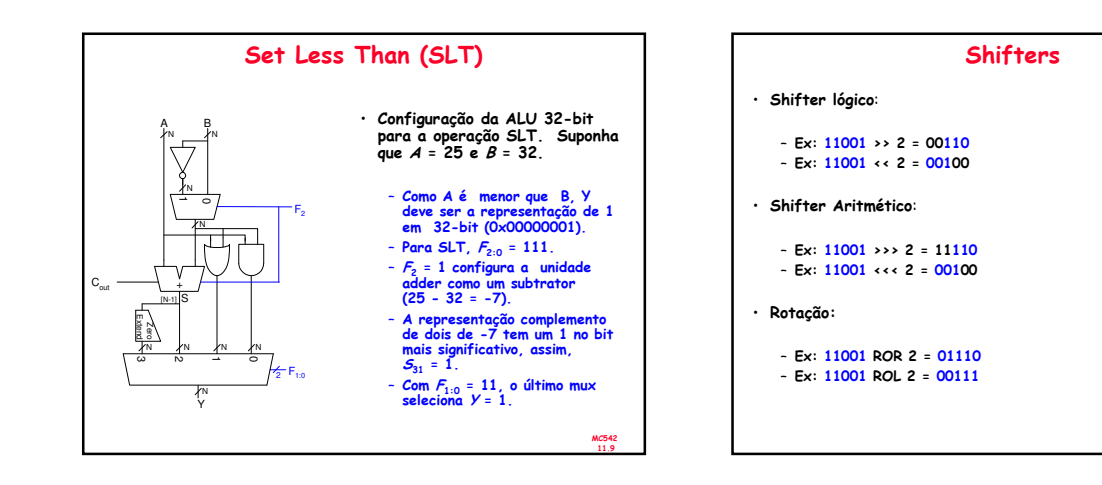

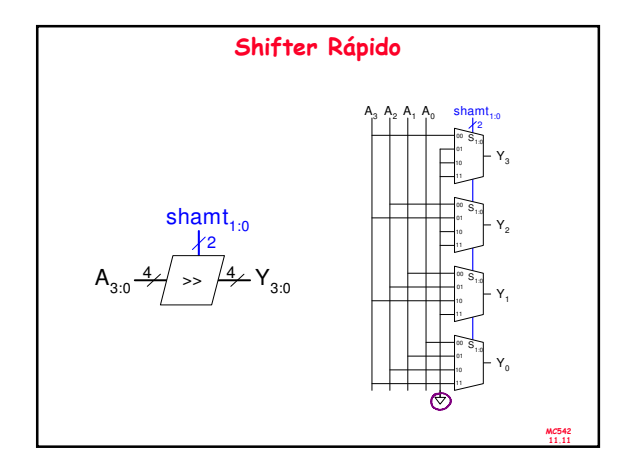

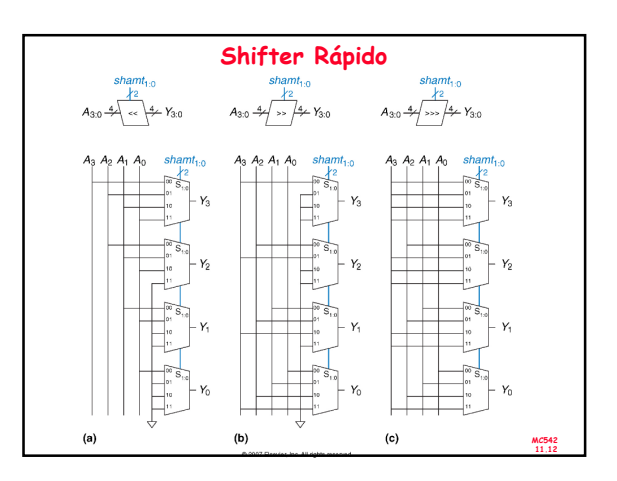

MC542 11.10

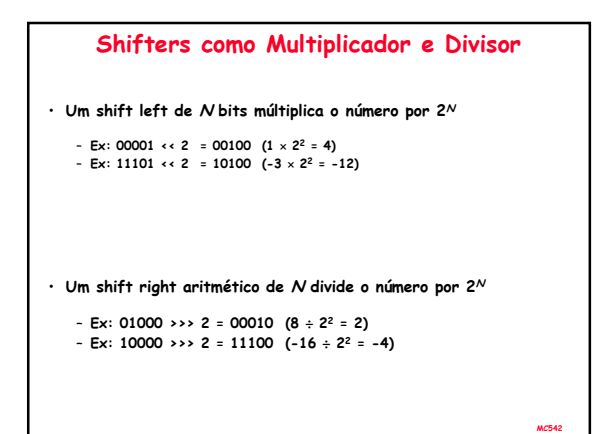

11.13

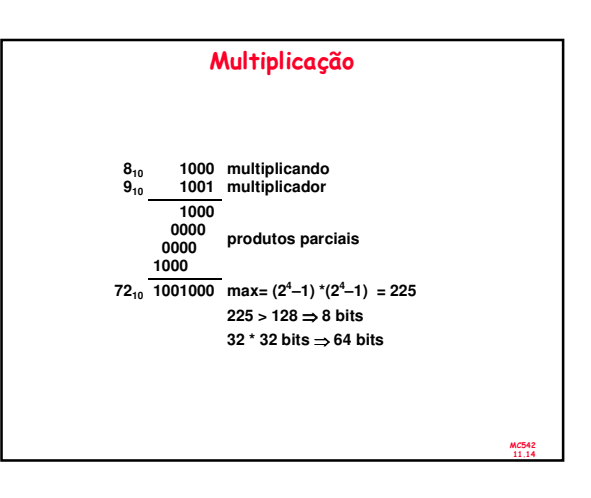

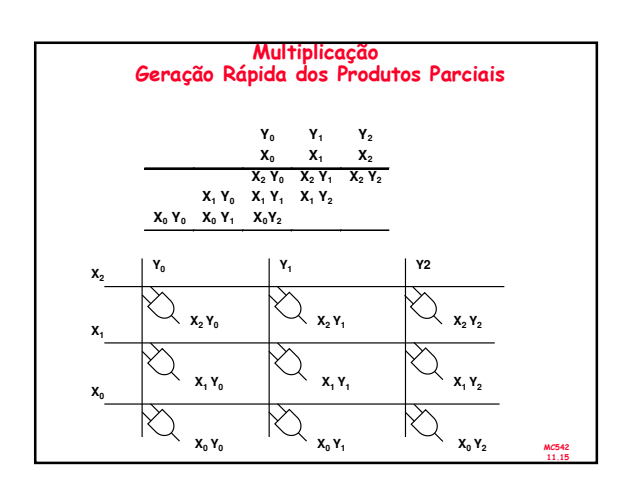

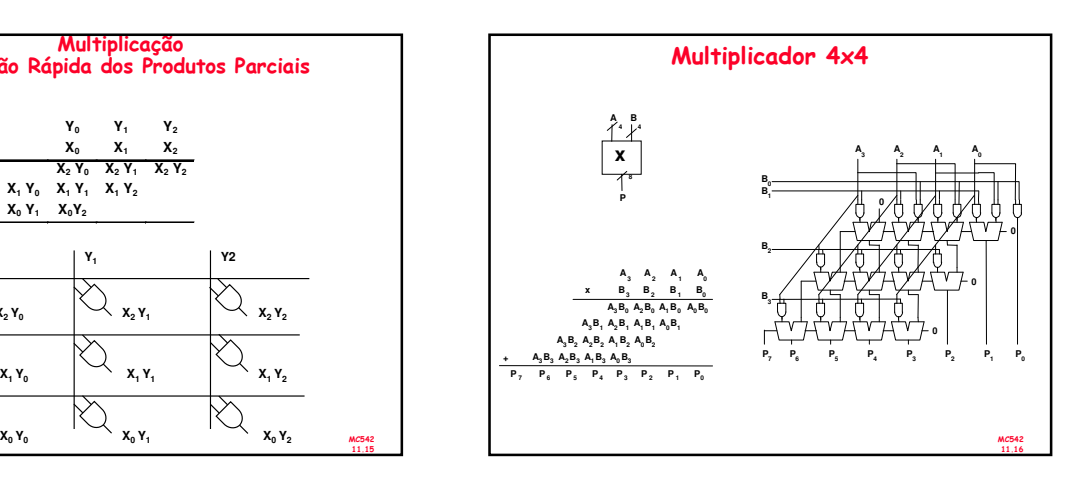

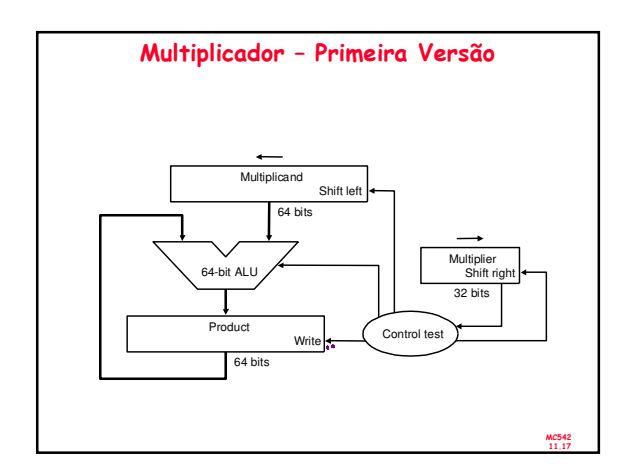

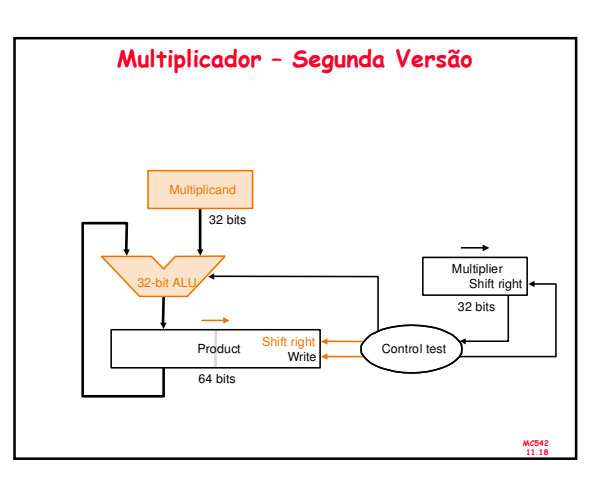

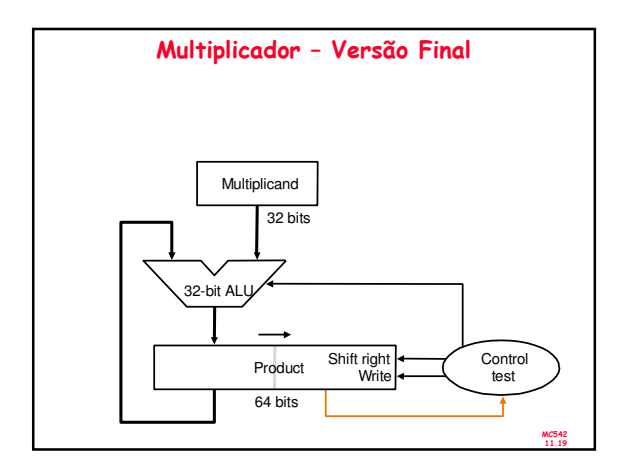

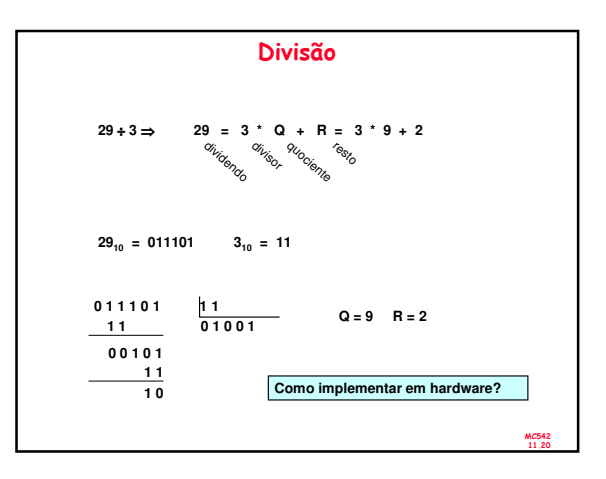

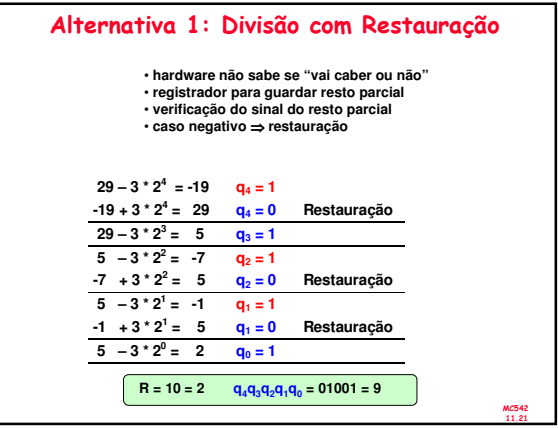

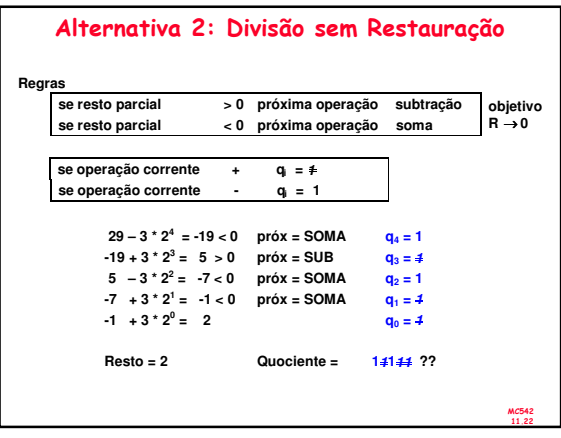

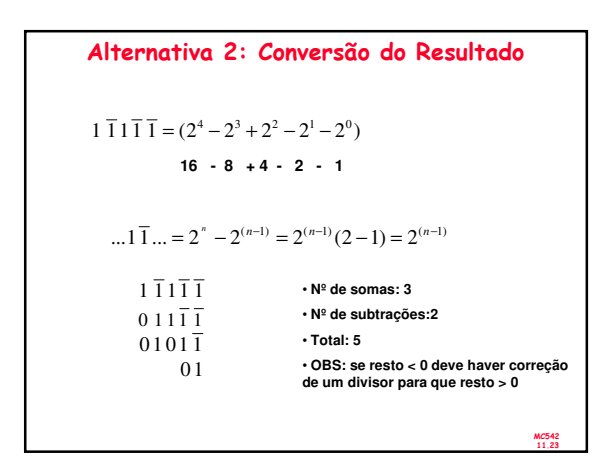

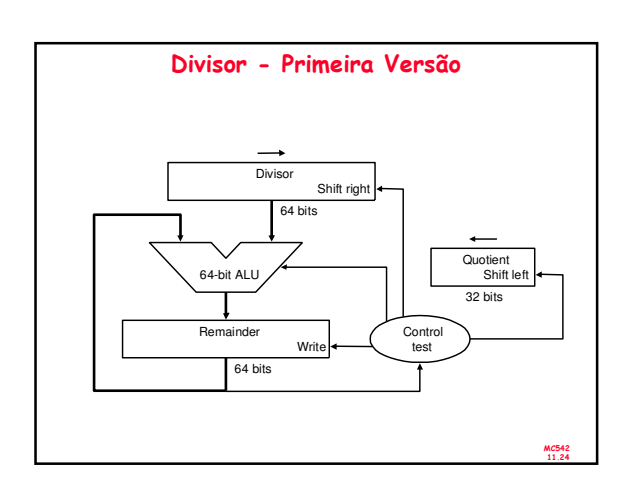

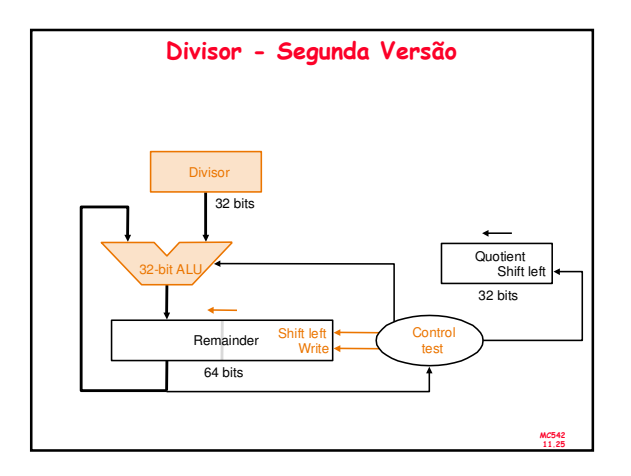

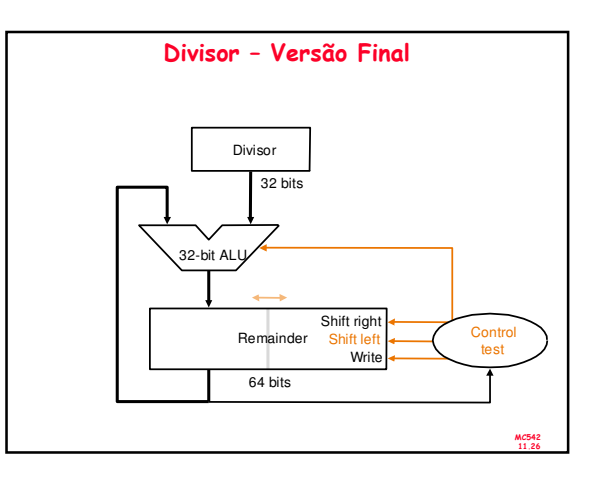

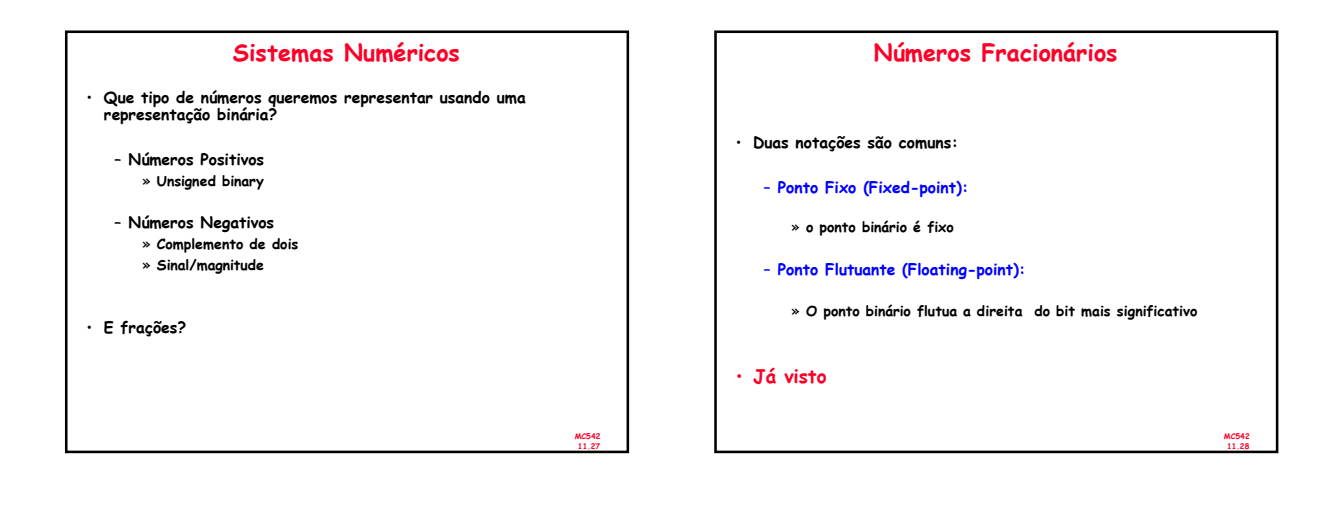

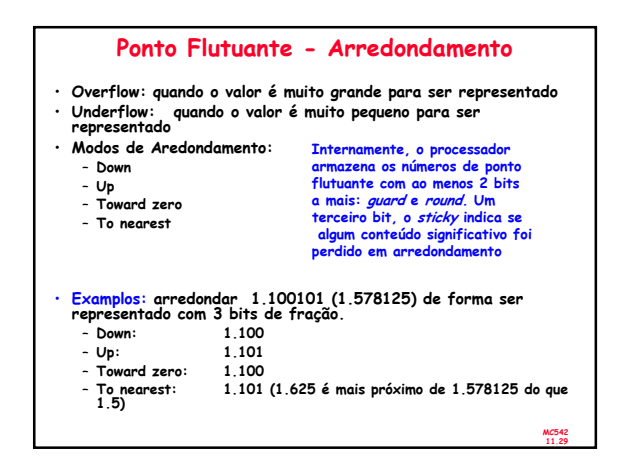

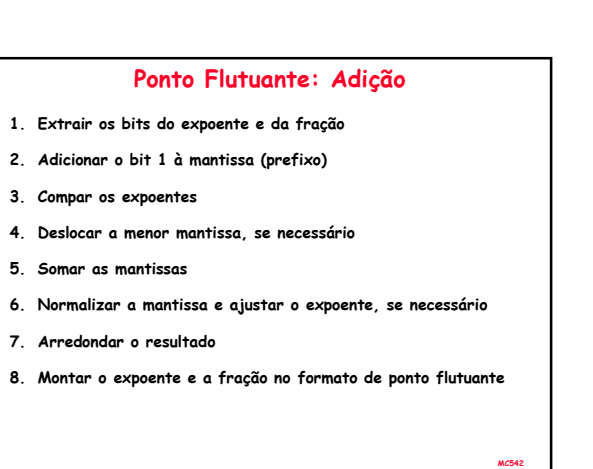

11.30

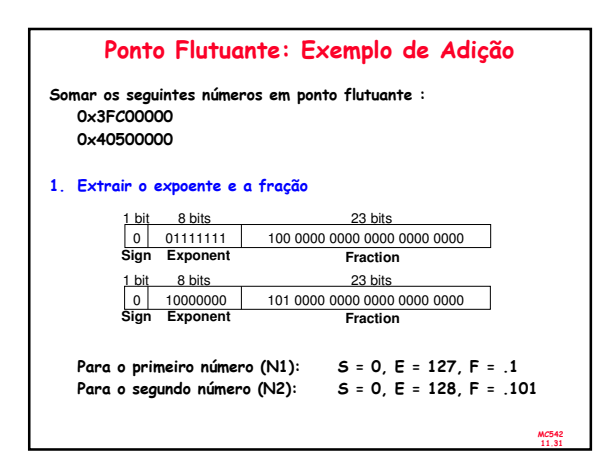

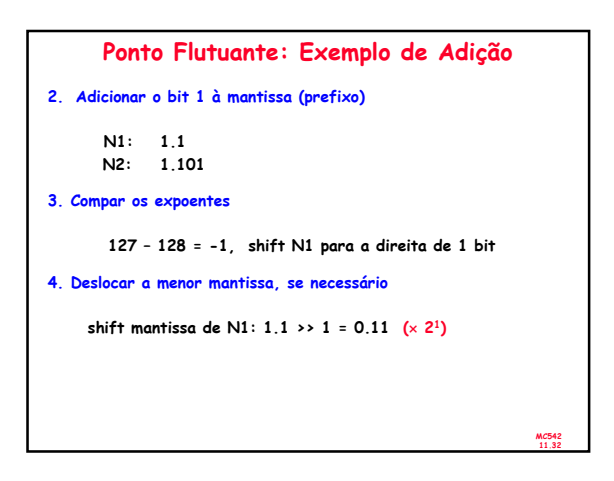

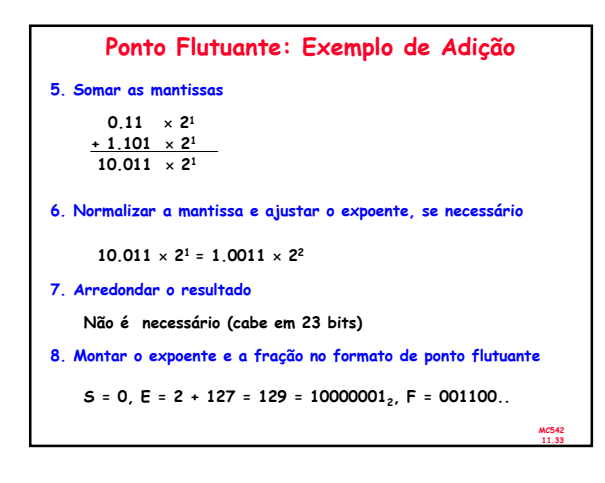

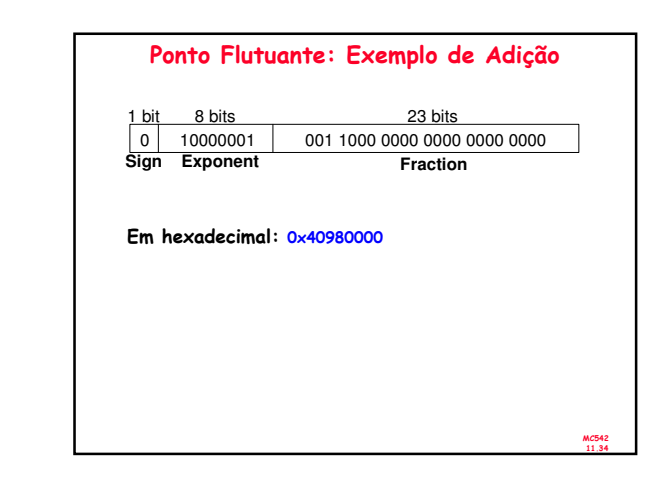

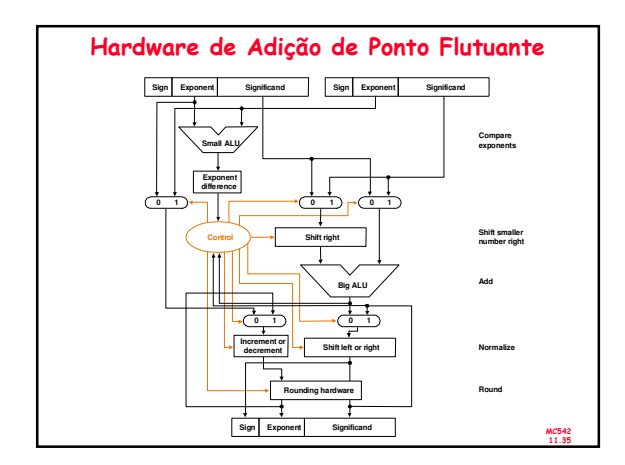

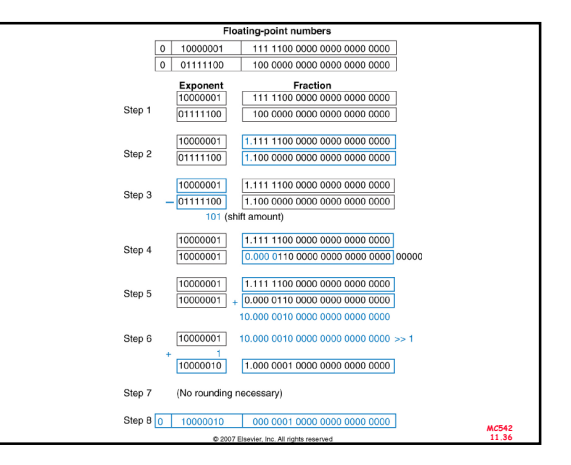

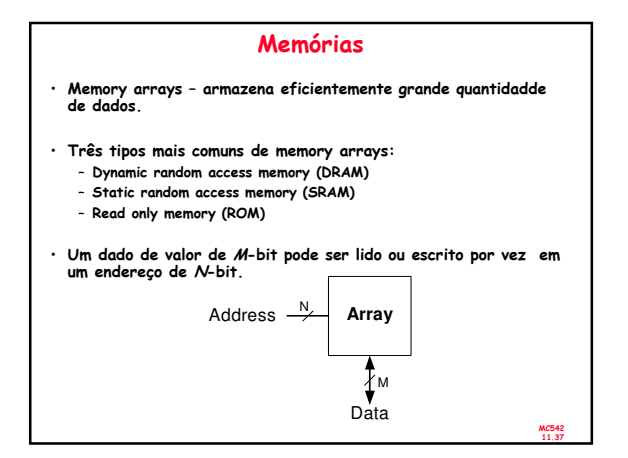

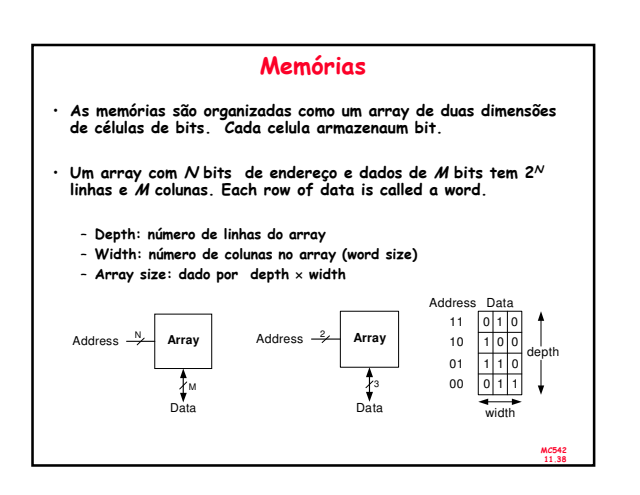

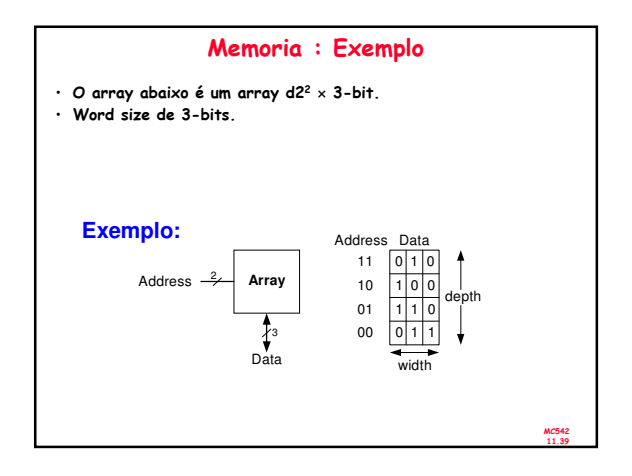

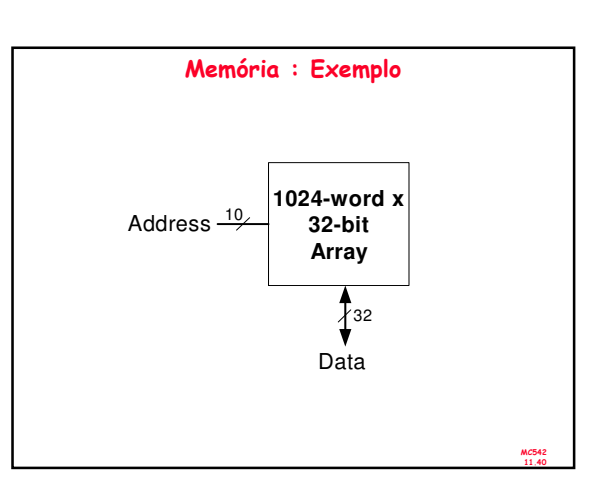

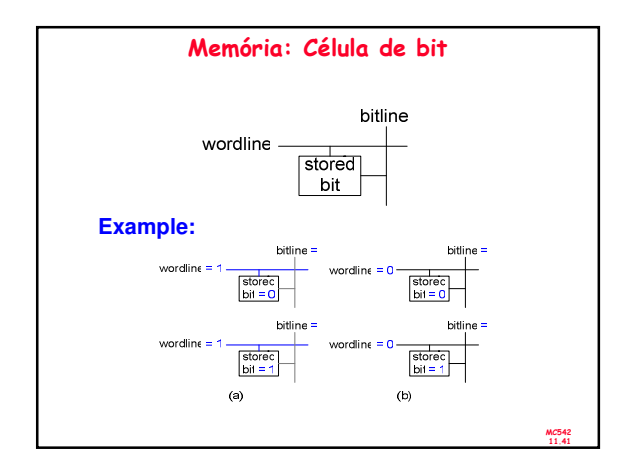

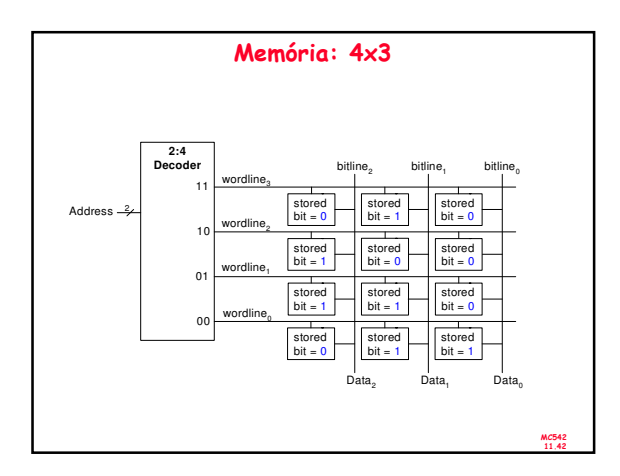

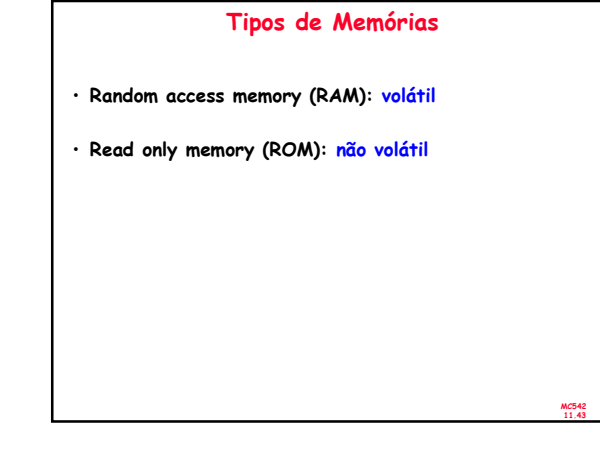

## RAM

- Random access memory
	- Volátil: perde o dado quando a alimentação é desligada
	- Pode ser lida ou escrita rapidamente
	- A memória principal do seu computador é RAM (specificamente, DRAM)
	- Historicamente denominada de random access memory porque qualquer palavra de dado pode ser acessada como qualque outra (em contraste com sequential access memories como fita magnética).

MC542 11.44

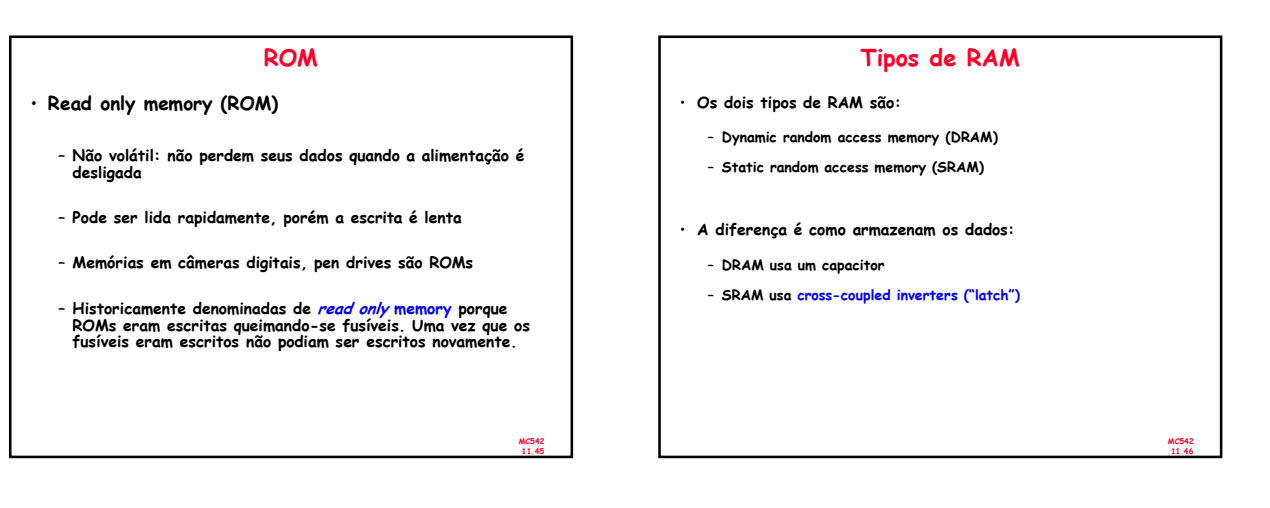

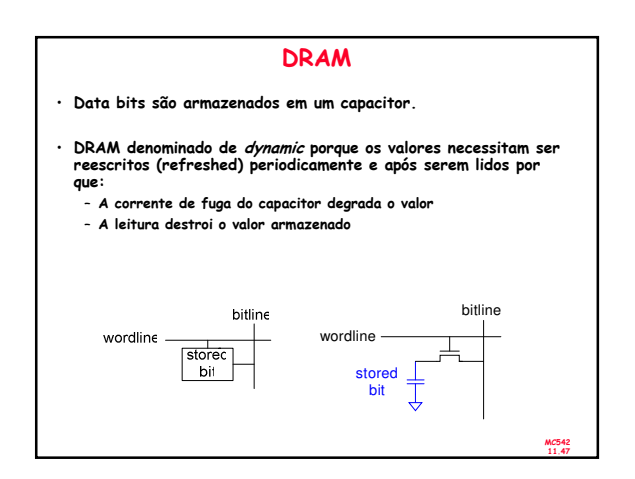

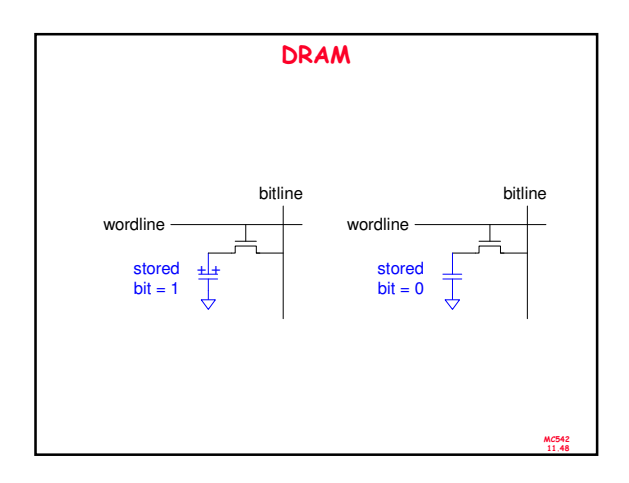

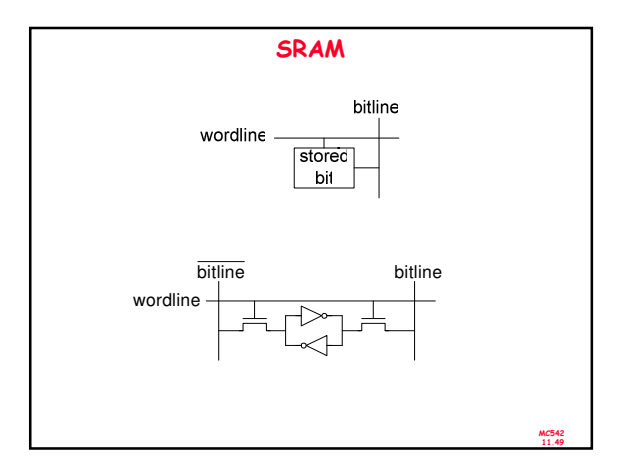

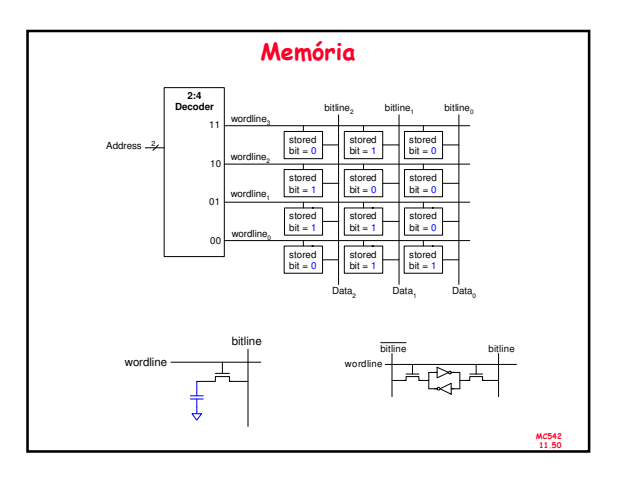

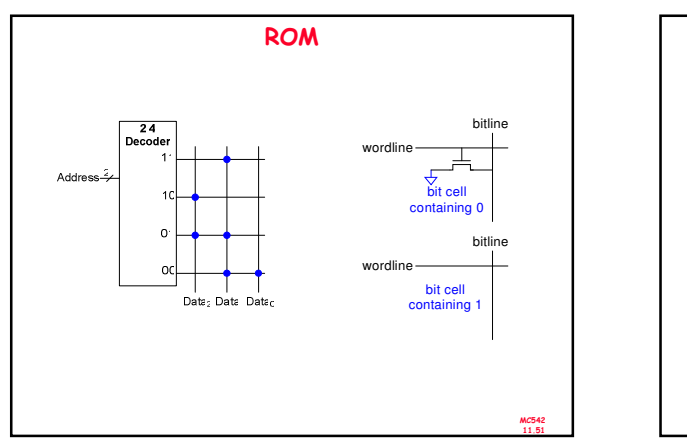

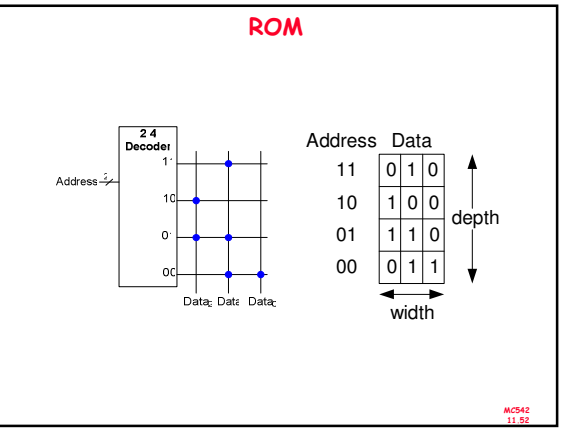

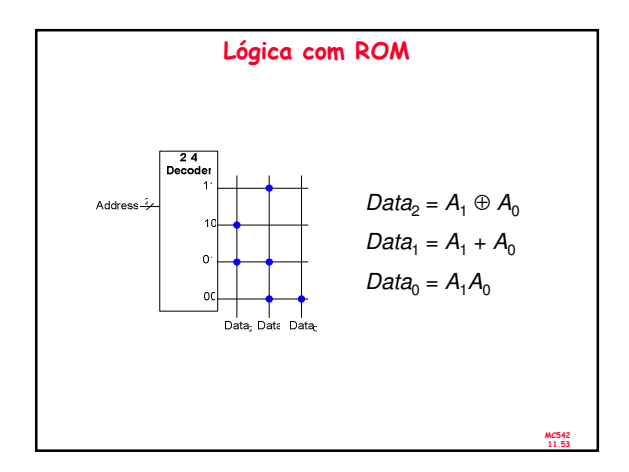

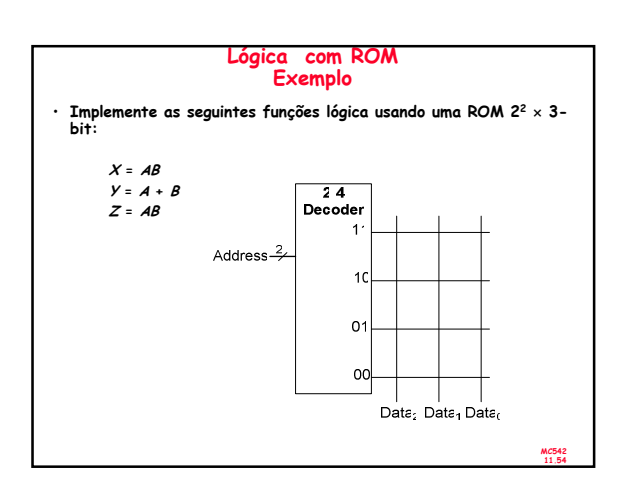

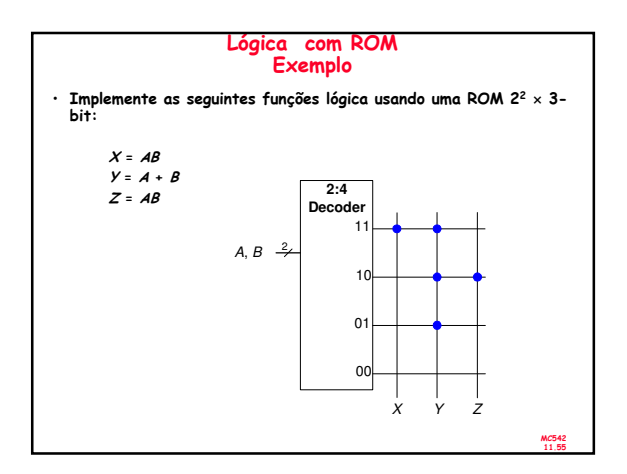

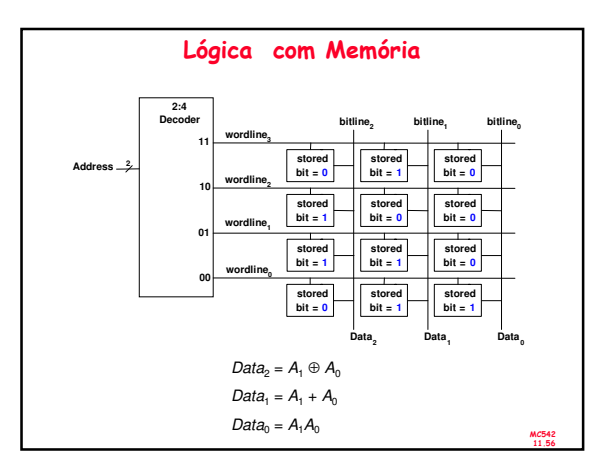

![](_page_9_Figure_2.jpeg)

![](_page_9_Figure_3.jpeg)

![](_page_9_Figure_4.jpeg)

![](_page_9_Figure_5.jpeg)

![](_page_10_Figure_0.jpeg)

![](_page_10_Figure_1.jpeg)

![](_page_10_Figure_2.jpeg)

![](_page_10_Figure_3.jpeg)

![](_page_10_Figure_4.jpeg)

![](_page_11_Figure_0.jpeg)

![](_page_11_Figure_1.jpeg)

![](_page_11_Figure_2.jpeg)

![](_page_11_Figure_3.jpeg)